## 虚拟光驱无法安装怎么办计算机等级考试 PDF转换可能丢失

https://www.100test.com/kao\_ti2020/644/2021\_2022\_\_E8\_99\_9A\_ E6\_8B\_9F\_E5\_85\_89\_E9\_c98\_644859.htm Windows XP SP2 Daemon Tools  $120%$  $\sim$  2 Daemon Tools  $\frac{1}{2}$  $\frac{1}{2}$ ,  $\frac{1}{2}$ , " SCSI RAID D344PRT SCSI Controller" D346PRT SCSI Controller" C:\WINDOWS\system32\drivers d344prt.sys" "d346prt.sys" Daemon Tools Daemon Tools, 233 Daemon Tools and 3.47 3.47 Windows XP SP2 Atapi.sys Bug  $(100 \text{test.com})$ Daemon Tools Daemon Tools 3.47 Daemon Tools "SCSI RAID" D347PRT SCSI Controller" all \WINDOWS\system32\drivers d347bus.sys d347prt.sys

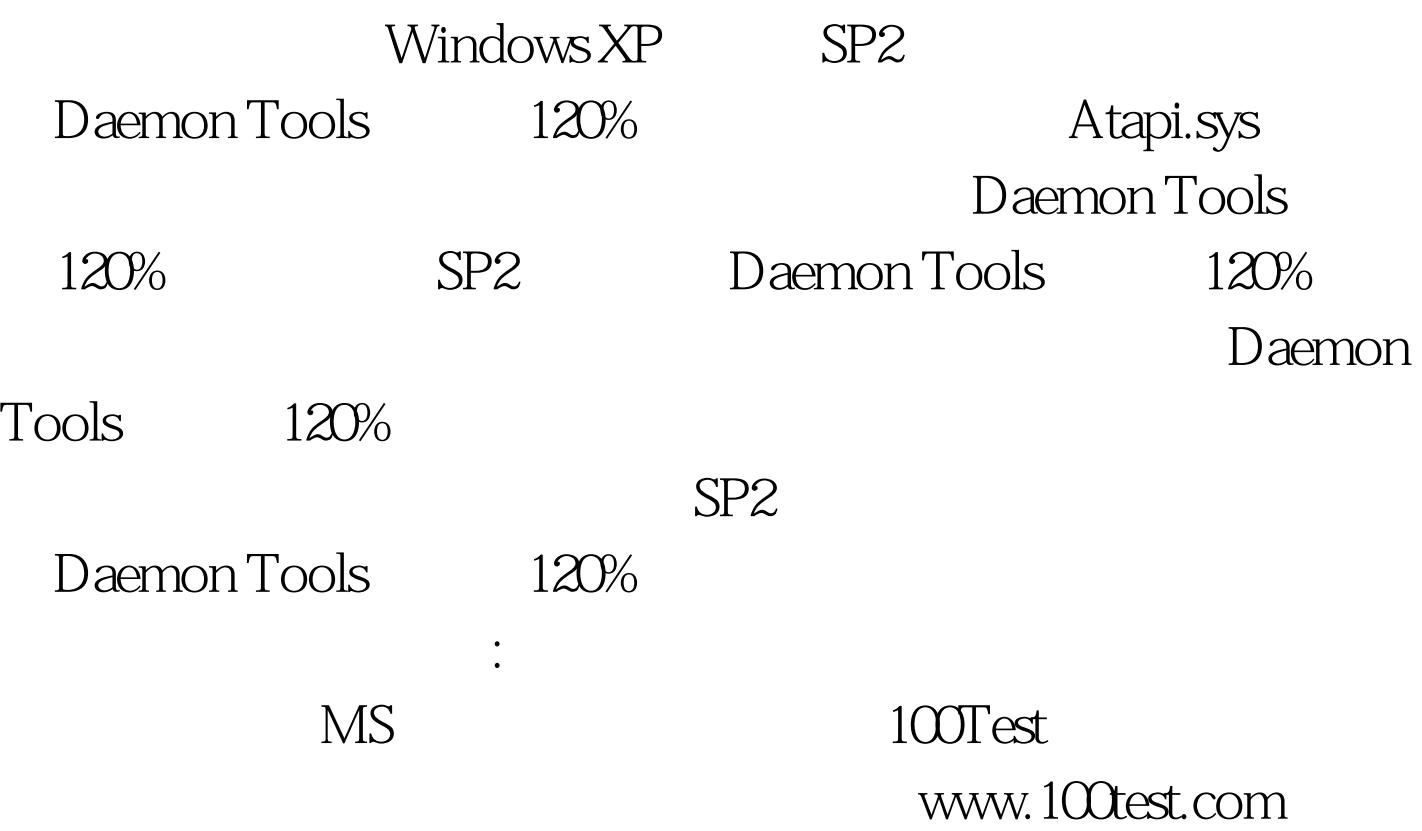